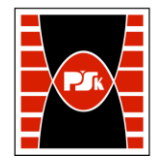

# WYDZIAŁ ZARZĄDZANIA I MODELOWANIA KOMPUTEROWEGO

Załącznik nr 9 do Zarządzenia Rektora PŚk Nr 35/19 w brzmieniu ustalonym Zarządzeniem Nr 12/22

## **KARTA PRZEDMIOTU**

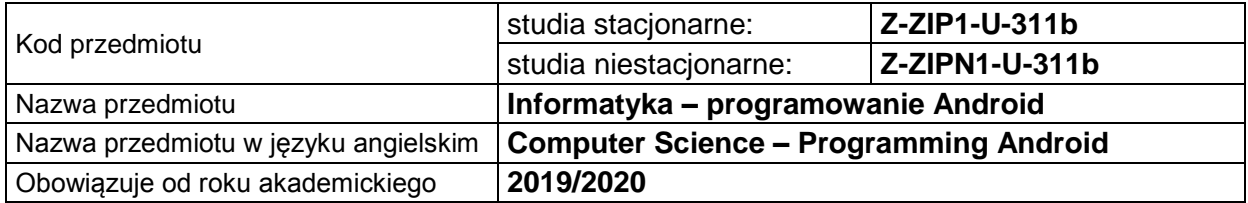

#### **USYTUOWANIE PRZEDMIOTU W SYSTEMIE STUDIÓW**

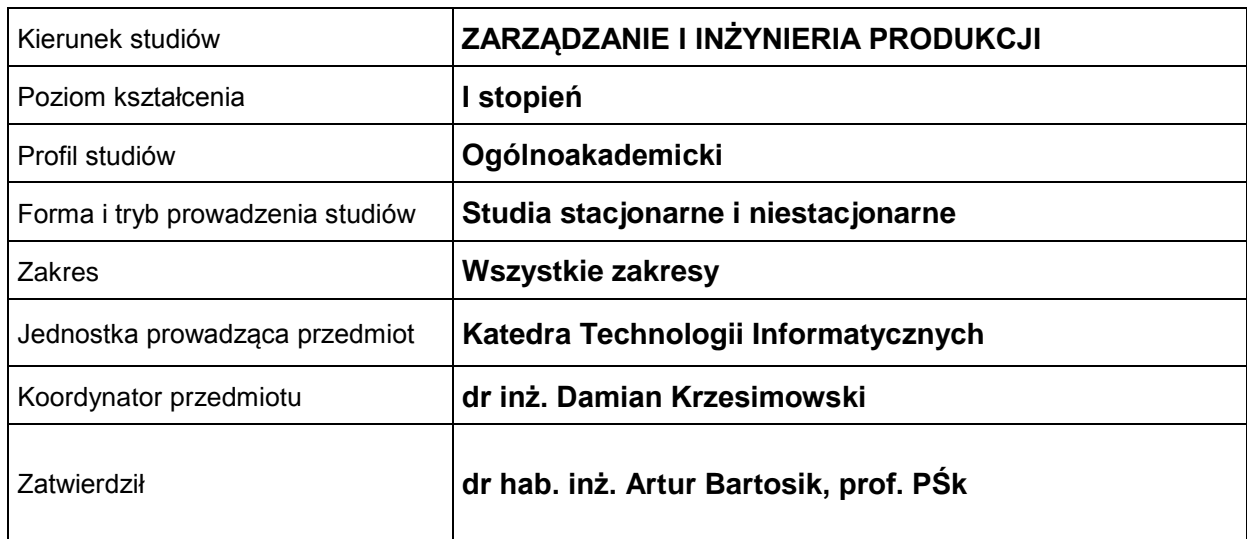

#### **OGÓLNA CHARAKTERYSTYKA PRZEDMIOTU**

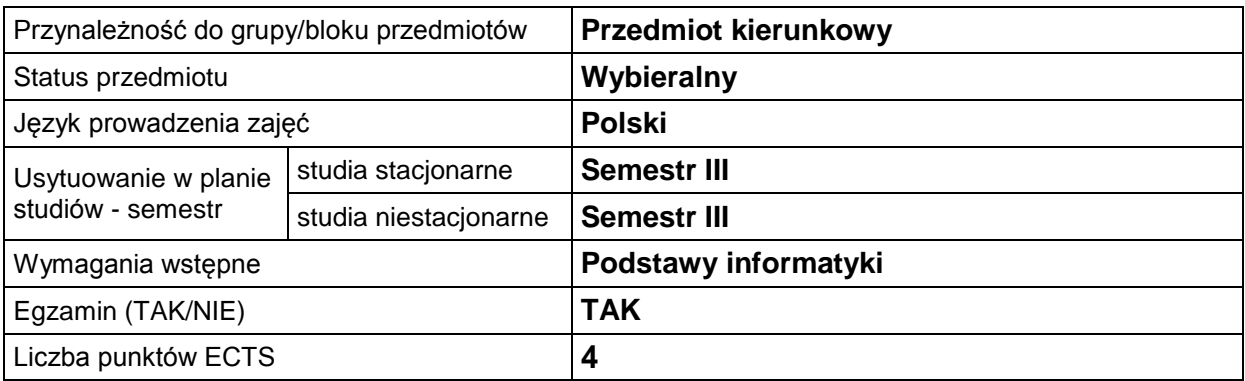

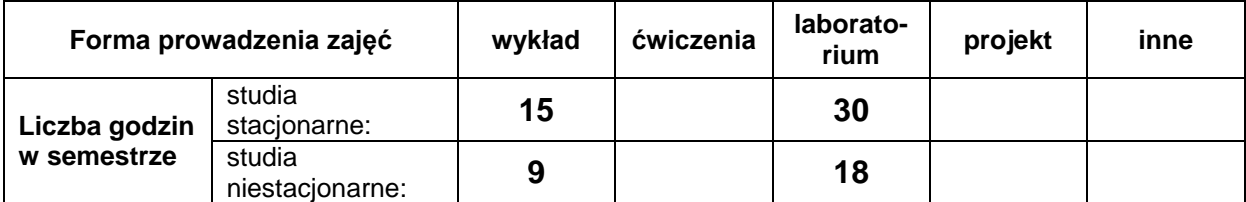

#### **EFEKTY UCZENIA SIĘ**

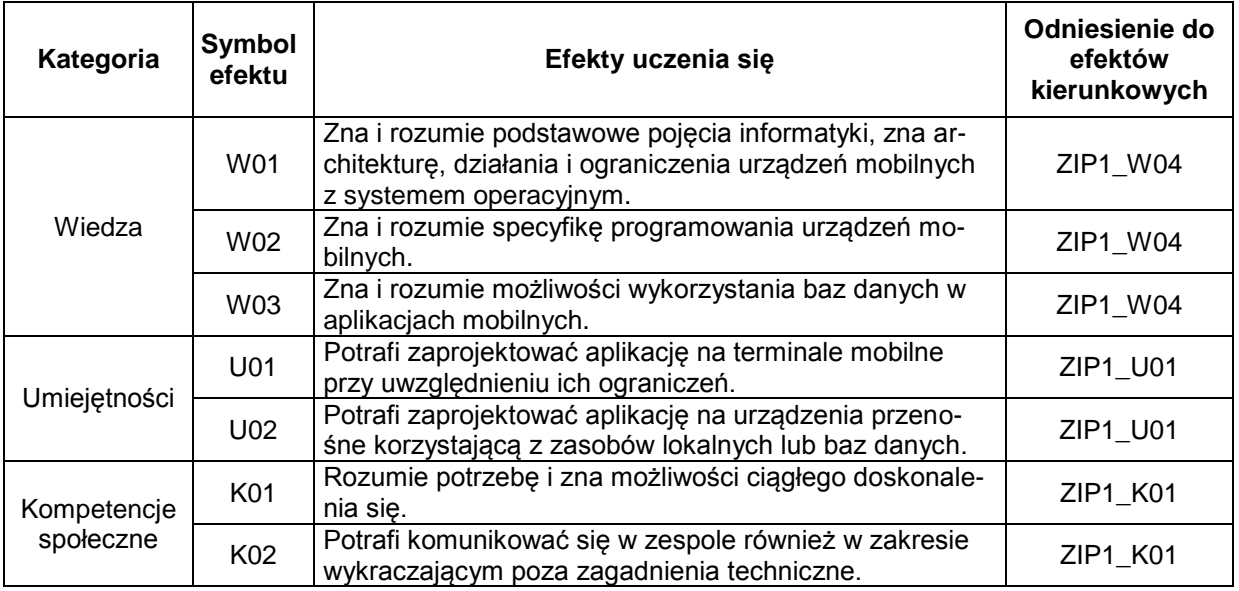

## **TREŚCI PROGRAMOWE**

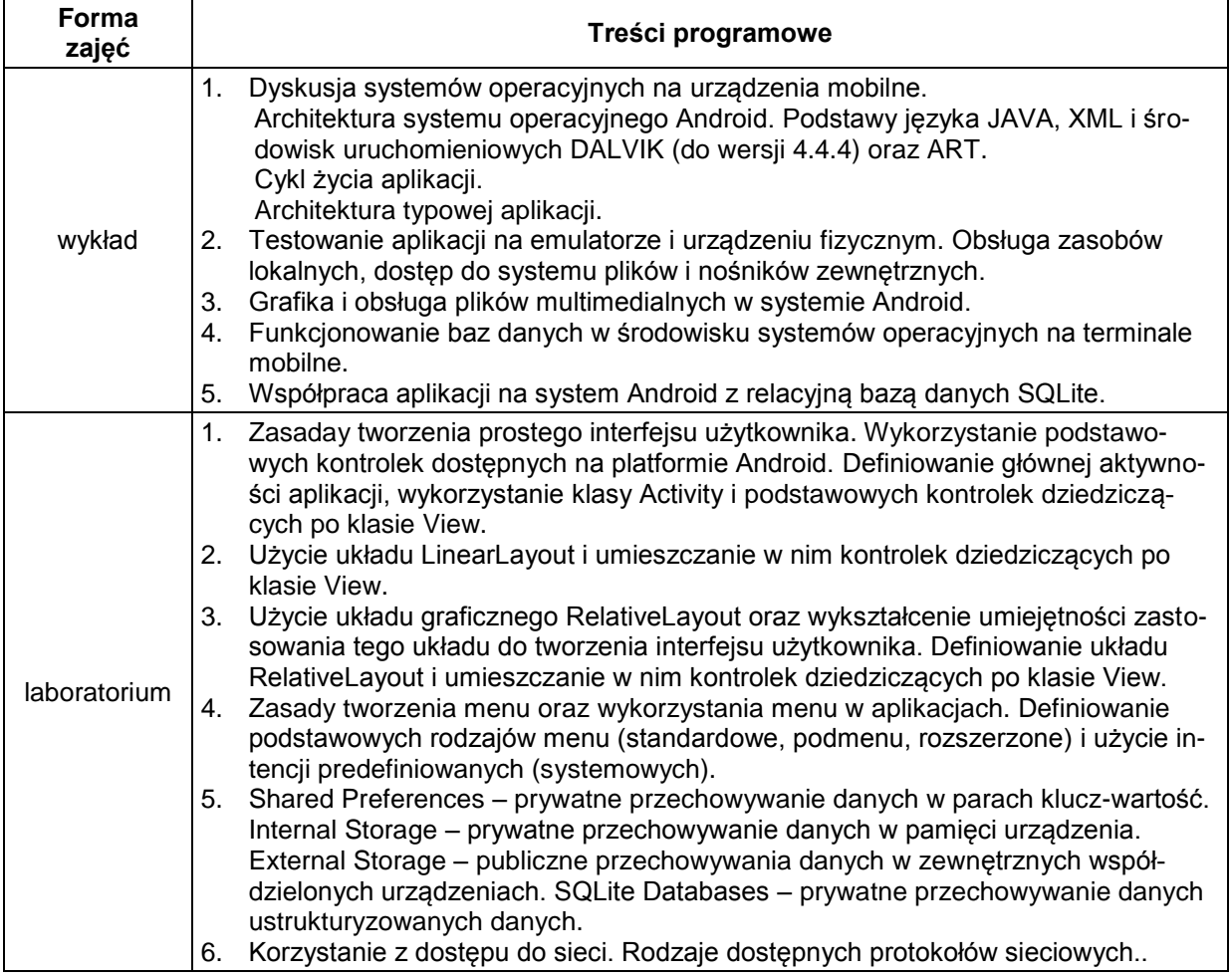

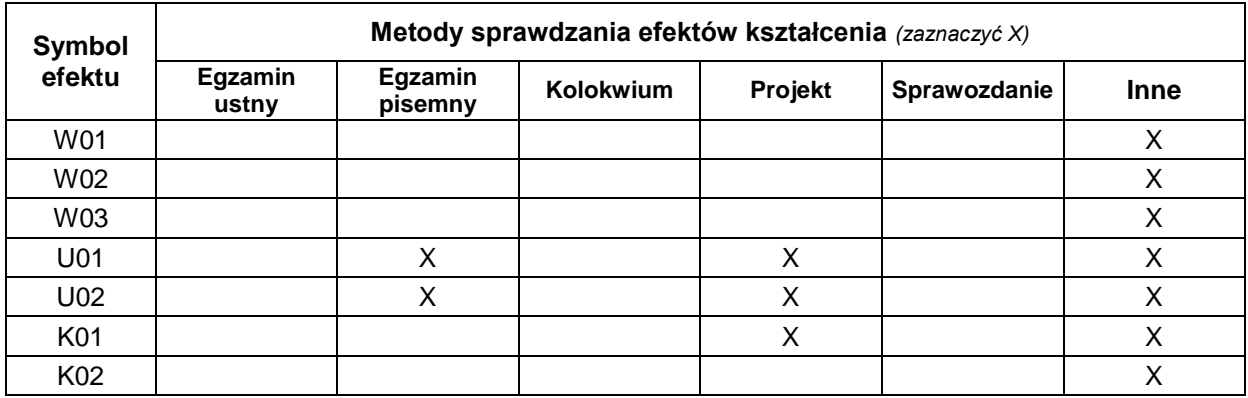

## **METODY WERYFIKACJI EFEKTÓW UCZENIA SIĘ**

### **FORMA I WARUNKI ZALICZENIA**

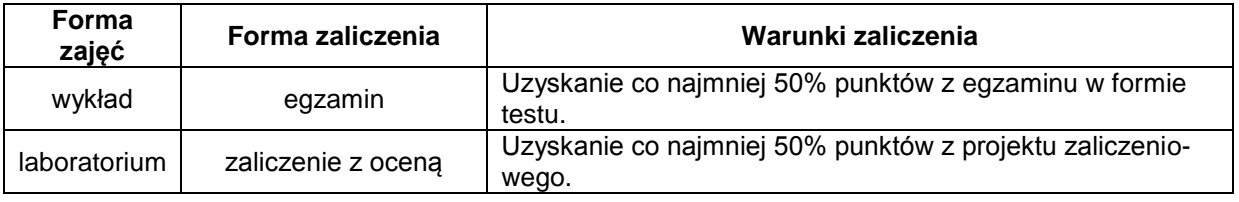

#### **NAKŁAD PRACY STUDENTA**

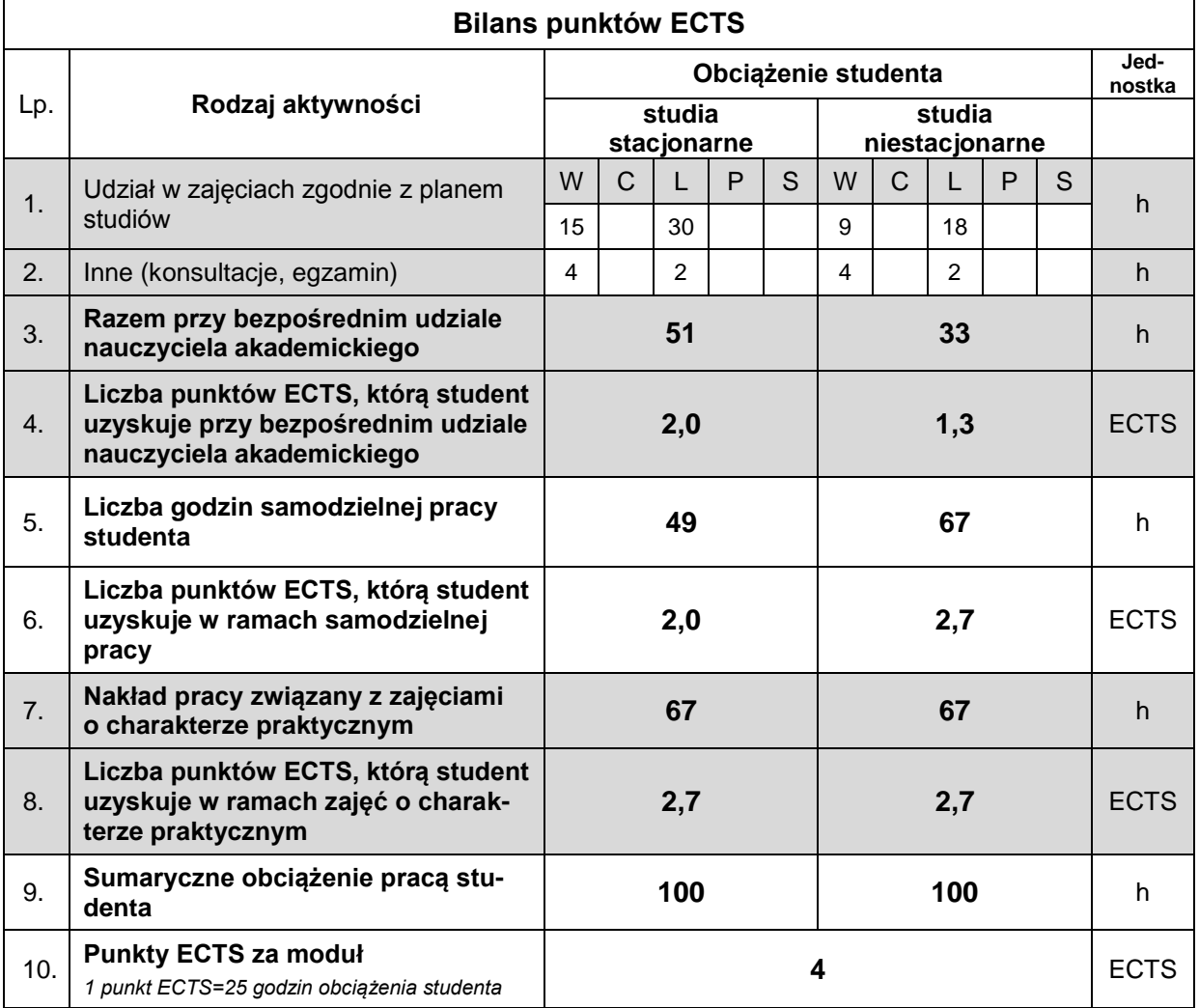

#### **LITERATURA**

- 1. https://developer.android.com
- 2. Friesen J. (2011), Java. Przygotowanie do programowania na platformę Android, Helion, Gliwice.
- 3. Griffiths Dawn, Griffiths David. (2016), Android Programowanie aplikacji. Rusz głową!, Helion, Gliwice.
- 4. Stasiewicz A. (2016), Android Studio. Podstawy tworzenia aplikacji, Helion, Gliwice.
- 5. Delessio C., Darcey L., Conder S. (2016), Android Studio w 24 godziny. Wygodne programowanie dla platformy Android. Wydanie IV, Helion, Gliwice.